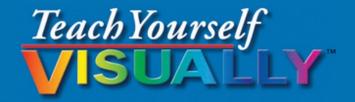

# Salesforce.com

## The Fast and Easy Way to Learn

Second Edition

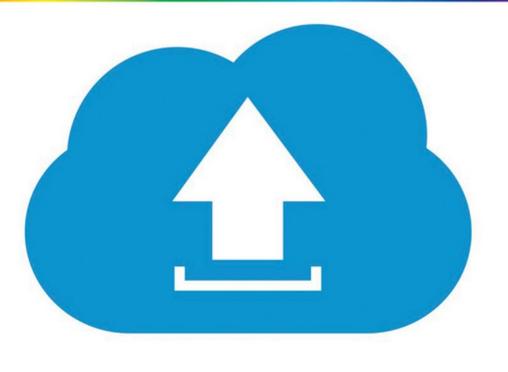

Justin Davis, Richard Wentk

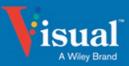

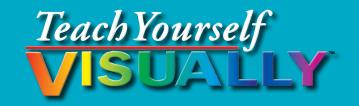

# Salesforce.com®

# Justin Davis and Kristine Curington

# Foreword by Dan Streetman Sr. Vice President, Worldwide Alliances & Channels, Salesforce

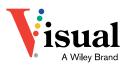

#### Teach Yourself VISUALLY<sup>™</sup> Salesforce.com®

Published by John Wiley & Sons, Inc. 10475 Crosspoint Boulevard Indianapolis, IN 46256

www.wiley.com

Published simultaneously in Canada

Copyright © 2015 by John Wiley & Sons, Inc., Indianapolis, Indiana

No part of this publication may be reproduced, stored in a retrieval system or transmitted in any form or by any means, electronic, mechanical, photocopying, recording, scanning or otherwise, except as permitted under Sections 107 or 108 of the 1976 United States Copyright Act, without either the prior written permission of the Publisher, or authorization through payment of the appropriate per-copy fee to the Copyright Clearance Center, 222 Rosewood Drive, Danvers, MA 01923, 978-750-8400, fax 978-646-8600. Requests to the Publisher for permission should be addressed to the Permissions Department, John Wiley & Sons, Inc., 111 River Street, Hoboken, NJ 07030, 201-748-6011, fax 201-748-6008, or online at www.wiley.com/go/permissions.

Wiley publishes in a variety of print and electronic formats and by print-on-demand. Some material included with standard print versions of this book may not be included in e-books or in print-on-demand. If this book refers to media such as a CD or DVD that is not included in the version you purchased, you may download this material at http://booksupport.wiley.com. For more information about Wiley products, visit www.wiley.com.

The Library of Congress Control Number: 2014954681

ISBN: 978-1-119-04769-8; Epdf: 978-1-119-04779-7; Epub: 978-1-119-04766-7

Manufactured in the United States of America

10 9 8 7 6 5 4 3 2 1

#### **Trademark Acknowledgments**

Wiley, Visual, the Visual logo, Teach Yourself VISUALLY, Read Less -Learn More and related trade dress are trademarks or registered trademarks of John Wiley & Sons, Inc. and/or its affiliates. Salesforce is a registered trademark of salesforce.com, inc. All other trademarks are the property of their respective owners. John Wiley & Sons, Inc. is not associated with any product or vendor mentioned in this book. LIMIT OF LIABILITY/DISCLAIMER OF WARRANTY: THE PUBLISHER AND THE AUTHOR MAKE NO REPRESENTATIONS OR WARRANTIES WITH RESPECT TO THE ACCURACY OR COMPLETENESS OF THE CONTENTS OF THIS WORK AND SPECIFICALLY DISCLAIM ALL WARRANTIES, INCLUDING WITHOUT LIMITATION WARRANTIES OF FITNESS FOR A PARTICULAR PURPOSE. NO WARRANTY MAY BE CREATED OR EXTENDED BY SALES OR PROMOTIONAL MATERIALS. THE ADVICE AND STRATEGIES CONTAINED HEREIN MAY NOT BE SUITABLE FOR EVERY SITUATION. THIS WORK IS SOLD WITH THE UNDERSTANDING THAT THE PUBLISHER IS NOT ENGAGED IN RENDERING LEGAL, ACCOUNTING, OR OTHER PROFESSIONAL SERVICES. IF PROFESSIONAL ASSISTANCE IS REQUIRED, THE SERVICES OF A COMPETENT PROFESSIONAL PERSON SHOULD BE SOUGHT. NEITHER THE PUBLISHER NOR THE AUTHOR SHALL BE LIABLE FOR DAMAGES ARISING HEREFROM. THE FACT THAT AN ORGANIZATION OR WEBSITE IS REFERRED TO IN THIS WORK AS A CITATION AND/OR A POTENTIAL SOURCE OF FURTHER INFORMATION DOES NOT MEAN THAT THE AUTHOR OR THE PUBLISHER ENDORSES THE INFORMATION THE ORGANIZATION OR WEBSITE MAY PROVIDE OR RECOMMENDATIONS IT MAY MAKE. FURTHER, READERS SHOULD BE AWARE THAT INTERNET WEBSITES LISTED IN THIS WORK MAY HAVE CHANGED OR DISAPPEARED BETWEEN WHEN THIS WORK WAS WRITTEN AND WHEN IT IS READ.

FOR PURPOSES OF ILLUSTRATING THE CONCEPTS AND TECHNIQUES DESCRIBED IN THIS BOOK, THE AUTHOR HAS CREATED VARIOUS NAMES, COMPANY NAMES, MAILING, E-MAIL AND INTERNET ADDRESSES, PHONE AND FAX NUMBERS AND SIMILAR INFORMATION, ALL OF WHICH ARE FICTITIOUS. ANY RESEMBLANCE OF THESE FICTITIOUS NAMES, ADDRESSES, PHONE AND FAX NUMBERS AND SIMILAR INFORMATION TO ANY ACTUAL PERSON, COMPANY AND/OR ORGANIZATION IS UNINTENTIONAL AND PURELY COINCIDENTAL.

#### **Contact Us**

For general information on our other products and services, please contact our Customer Care Department within the U.S. at 877-762-2974, outside the U.S. at 317-572-3993, or fax 317-572-4002.

For technical support, please visit www.wiley.com/techsupport.

# Credits

Acquisitions Editor Aaron Black

**Project Editor** Sarah Hellert

**Technical Editor** Kristine Curington

**Copy Editor** Scott Tullis **Project Coordinator** 

Patrick Redmond Vinitha Vikraman

Manager, Content Development & Assembly Mary Beth Wakefield

**Publisher** Jim Minatel

# **About the Authors**

**Justin Davis** is the chief operating officer of MK Partners, a full-service Salesforce consulting and implementation firm in Los Angeles. Developing on the Salesforce platform for more than five years, he has overseen 600+ Salesforce implementations for corporate, non-profit, and government clients throughout the United States. You can reach his firm at www.mkpartners.com.

**Kristine Curington** is a Salesforce Certified Administrator and CRM Analyst for Toshiba North America Business Solutions in Los Angeles. Her experience includes consulting for small businesses to corporate enterprises and managing a handful of users to more than 800 in an eight-year period.

# Authors' Acknowledgments

Justin Davis: Aaron Black was instrumental in assembling the team for this publication, which includes coauthor Kristine Curington, project editor Sarah Hellert, and copy editor Scott Tullis. Most importantly, I want to acknowledge the wonderful support of my wife Monica, who showed patience and understanding for the hours I committed to this second edition.

**Kristine Curington:** Thank you to Justin Davis and to the team at Wiley for the opportunity to participate in this project.

# How to Use This Book

## Who This Book Is For

This book is for the reader who has never used this particular technology or software application. It is also for readers who want to expand their knowledge.

## The Conventions in This Book

## 1 Steps

This book uses a step-by-step format to guide you easily through each task. Numbered steps are actions you must do; bulleted steps clarify a point, step, or optional feature; and indented steps give you the result.

## 2 Notes

Notes give additional information — special conditions that may occur during an operation, a situation that you want to avoid, or a cross reference to a related area of the book.

## **3** Icons and Buttons

Icons and buttons show you exactly what you need to click to perform a step.

## 4 Tips

Tips offer additional information, including warnings and shortcuts.

## 5 Bold

**Bold** type shows command names, options, and text or numbers you must type.

## 6 Italics

Italic type introduces and defines a new term.

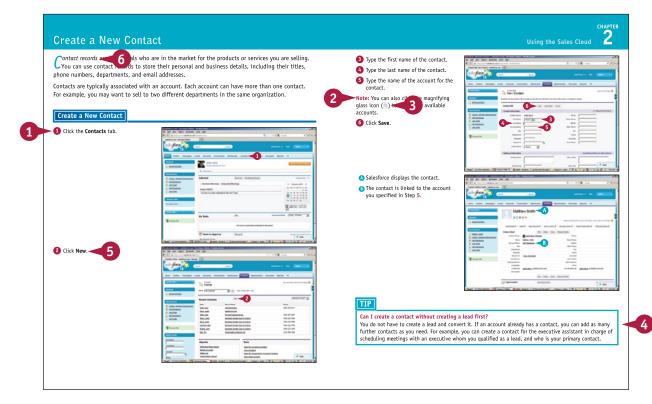

# **Table of Contents**

Foreword......xiii

## Chapter 1 Introducing Salesforce

| Choose an Edition of Salesforce4              |
|-----------------------------------------------|
| Understanding the Home Page6                  |
| Customize the Home Page8                      |
| Create a New User 10                          |
| Customize the Tabs 12                         |
| Upload a Company Logo 14                      |
| Create an App 16                              |
| Understanding the Company Information Page 20 |
| Understanding the System Overview Page 22     |
| Modify the Fiscal Year 24                     |
| Modify Business Hours 26                      |
| Log a Technical Support Case 28               |
| Deactivate a User 30                          |
| View the Learning Center 31                   |

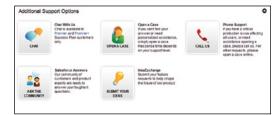

## Chapter 2 Using the Sales Cloud

| Create a New Lead        | 34 |
|--------------------------|----|
| Convert a Lead           | 36 |
| Create a New Account     | 38 |
| Create a New Contact     | 40 |
| Create a List View       | 42 |
| Create an Email Template | 44 |
| Send a Single Email      | 46 |

| nitial Sync 🐠 📖                                                                                                    |
|----------------------------------------------------------------------------------------------------|
| A There are no quote line items in quote Main Office Quote and no products in the opportui                                    |
| There is nothing to sync at the moment.                                                                                       |
| you continue with sync, all future updates to quote line items and opportunity products will<br>utomatically sync both w ays. |

| Send a Mass Email             | 48 |
|-------------------------------|----|
| Create a New Opportunity      | 50 |
| Create Products               | 52 |
| Create Activities             | 54 |
| Modify a Quote Template       | 56 |
| Build a Quote                 | 60 |
| Email a Quote                 | 64 |
| Create a Web-to-Lead Form     | 66 |
| Create a Lead Assignment Rule | 68 |
| Create a Lead Queue           | 70 |
| Create an Auto-Response Rule  | 72 |
| Create a Campaign             | 76 |

# Chapter 3 Us

## Using the Service Cloud

| 82 |
|----|
| 84 |
| 88 |
| 92 |
| 94 |
| 96 |
| 98 |
| 00 |
|    |

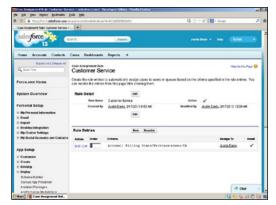

# **Table of Contents**

#### Chapter 4

#### Using the AppExchange

| Introducing the AppExchange | 106 |
|-----------------------------|-----|
| Find and Select an App      | 108 |
| Install an App              | 110 |
| Find a Developer            | 114 |
| Find a Consultant           | 116 |

| Approv | e Third-Party Access                                                                 | x               |
|--------|--------------------------------------------------------------------------------------|-----------------|
| Ø      | This package may send or receive dat<br>Make sure you trust these websites. <u>V</u> |                 |
|        | Website                                                                              | SSL Encrypted   |
|        | arrow pointe.secure.force.com                                                        | $\checkmark$    |
|        | www.googleapis.com                                                                   | $\checkmark$    |
|        | maps.googleapis.com                                                                  | ✓               |
|        | maps.google.com                                                                      |                 |
|        | maps.google.com                                                                      | $\checkmark$    |
|        | www.mapquestapi.com                                                                  |                 |
|        | www.mapquestapi.com                                                                  | $\checkmark$    |
|        | api.mixpanel.com                                                                     |                 |
|        | salesforce.spatialkey.com                                                            | $\checkmark$    |
|        | Yes, grant access to these third-p                                                   | party web sites |

## Chapter 5 Configuring Reports and Dashboards

| Understanding Report Formats        | 120 |
|-------------------------------------|-----|
| Create a Leads Report               | 122 |
| Create a Contacts & Accounts Report | 124 |
| Create an Opportunity Report        | 125 |
| Add Leads to a Campaign             | 126 |
| Create Report Charts                | 128 |
| Create a Custom Report Type         | 130 |
| Schedule Reports                    | 134 |
| Create a Campaign Report            | 135 |
| Summarize Report Data               | 136 |

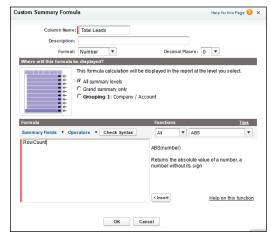

| Create a Joined Report                  | 138 |
|-----------------------------------------|-----|
| Export Reports to Excel                 | 140 |
| Add Grouping to Reports                 | 141 |
| Create a Report Formula                 | 142 |
| Understanding Dashboard Components      | 144 |
| Create a Dashboard                      | 146 |
| Refresh a Dashboard                     | 148 |
| Modify Columns on Dashboards            | 149 |
| Add a Filter to a Dashboard             | 150 |
| Manage Access to Reports                | 152 |
| Schedule a Dashboard Refresh            | 153 |
| Add a Report as a Dashboard Component   | 154 |
| Set Up Dynamic Dashboards               | 156 |
| Enable Dashboards for the iPad          | 158 |
| Modify Report and Dashboard Features    | 159 |
| Activate the Report Builder on Profiles |     |

## Chapter 6 Collaborating

| Understanding Chatter              | 164 |
|------------------------------------|-----|
| Enable Chatter                     | 166 |
| Enable Chatter Feeds on Accounts   | 170 |
| Configure Chatter Groups           | 172 |
| Create a Chatter Free User         | 174 |
| Set Up Email Notifications         | 176 |
| Install Chatter Desktop            | 178 |
| Enable Salesforce-to-Salesforce    | 182 |
| Configure Salesforce-to-Salesforce | 184 |
| Share an Account                   | 188 |
| Accept a Connection                | 192 |

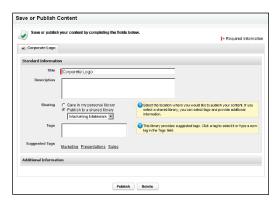

# **Table of Contents**

| Enable Ideas                           | .196 |
|----------------------------------------|------|
| Configure Ideas Themes                 | .200 |
| Enable Social Contacts                 | .202 |
| Enable Libraries and Content           | .206 |
| Customize Libraries and Content        | .210 |
| Upload Documents to Content            | .214 |
| Leave Feedback on Documents in Content | .218 |
| Configure Salesforce1                  | .220 |

## Chapter 7 Configuring Security

| View Object Security                   | 224 |
|----------------------------------------|-----|
| Change Default Record Access           | 226 |
| View the Role Hierarchy                | 228 |
| Configure Session Settings             | 229 |
| Create a New Role                      | 230 |
| Enable Field History                   | 232 |
| Configure the Password Policy          | 234 |
| Configure Network Access               | 236 |
| Configure Remote Site Settings         | 238 |
| Reset a Security Token                 | 240 |
| Grant Login Access                     | 241 |
| Create a Validation Rule               | 242 |
| Disable a Validation Rule              | 244 |
| Create an Account Sharing Rule         | 246 |
| Create a Public Group                  | 248 |
| Modify Object Settings for Profiles    | 250 |
| Reset a Password                       | 254 |
| Download the Setup Audit History       | 255 |
| Configure Account Field-Level Security | 256 |
|                                        |     |

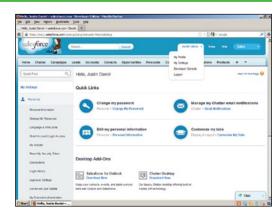

| Restrict Login IP Ranges          | 258 |
|-----------------------------------|-----|
| Download a Secure Certificate     | 260 |
| Set Up Delegated Administration   | 262 |
| Modify User Roles and Profiles    | 264 |
| Modify Login Access Policies      | 265 |
| Set Up an Authentication Provider | 266 |

## Chapter 8

## Managing Your Data

| Import Leads                        | 270  |
|-------------------------------------|------|
| Import Contacts and Accounts        | 274  |
| Using Mass Delete                   | .278 |
| Install the Data Loader             | .280 |
| Import Records with the Data Loader | .284 |
| Update Records with the Data Loader | .288 |
| Delete Records with the Data Loader | .292 |
| Export Records with the Data Loader | .296 |
| Add a Field in the Schema Builder   | .300 |
| Schedule a Data Export              | .304 |
| Create a Sandbox                    | .306 |
| Mass Transfer Records               | .308 |
|                                     |      |

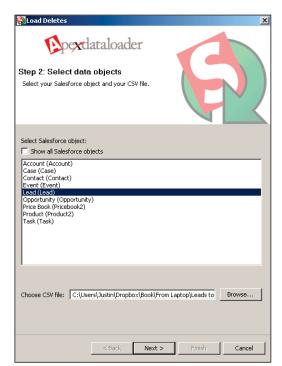

## Chapter 9 Configuring Workflow

| Using Workflow Rules           | 312  |
|--------------------------------|------|
| Create a Workflow Rule         | 314  |
| Create a Workflow Field Update | 316  |
| Add a Field Update to a Rule   | .318 |
| Create a Workflow Task         | .320 |
| Link a Task to a Rule          | .322 |
| Create an Email Alert          | .324 |
| Add an Email Alert to a Rule   | .326 |

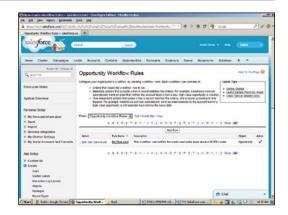

## Foreword

At Salesforce I have the responsibility — and the pleasure — to work with all our amazing partners who are driving innovation and customer success around the world. Partnering with Salesforce, our Applications Partners can build apps faster with the Salesforce1 Platform and market them on the AppExchange — the number one enterprise applications marketplace. Our Consulting Partners have likewise built thriving practices focused on transforming their customers' businesses, leveraging the world's leading Customer Success Platform.

Salesforce allows users to track customer information and interactions all in one place. Companies can create 1:1 journeys, building relationships from click to close with continuous campaign optimization across every channel. Chatter allows users to find assistance and share ideas. Service teams can rise to the expectations of today's customers who demand 24/7 support and guidance. Salesforce Communities breathes new life into customer portals with Chatter, Knowledge, Ideas, and more. Salesforce Analytics Cloud lets business users analyze data, get answers instantly, and share with their teams. The Salesforce1 Platform has the tools and services to build custom apps that deepen customer relationships and help employees do more, faster. Finally, with the Salesforce1 Mobile App, everyone in the organization can run his business from his phone.

And we are constantly investing in technologies that enable our customers and partners to move from idea to innovation as quickly as possible, and we welcome innovation from across our ecosystem of partners and customers. The first edition of this title is highly praised for its thoroughness as well as its ease of use. It deftly bridges the gap between manual texts and in-person instruction.

With the second edition, Justin and Kristine have developed an exceptional approach to visually explaining the power of the Salesforce Customer Success Platform. If you are interested in learning more about Salesforce with an easy-to-use and comprehensive guide, then I encourage you to add this great book to your arsenal.

— Dan Streetman, Sr. Vice President, Worldwide Alliances & Channels, Salesforce

## **CHAPTER 1**

# Introducing Salesforce

Salesforce is the world's premier sales and business management tool. It is used by major corporations and small businesses to automate, streamline, and track sales processes, increasing the efficiency and productivity of your staff and maximizing your business's value.

| lesforce.com Help Portal                                                                                                    | +                                                                                                    |            |
|----------------------------------------------------------------------------------------------------|----------------------------------------------------------------------------------------------------|------------|
| https://help.salesforce.com/hthome?err=                                                                                                    | r=18siteLang=en_US ☆ ⊽                                                                                                    |            |
| cyforce: SUCCESS                                                                                                    | Answers Help & Training Dreamforce '14 Collaboration Ideas User Groups More - Al                                                                                                    | I 🕶 Search |
| Help                                                                                                    | Contact Support                                                                                                    | >          |
| Search knowledge an                                                                                                    | rticles, best practices, and more                                                                                                    | >          |
| Certification Change<br>Winter '15 Known Issues<br>Premier - Chat with Us!<br>Getting Started Resources<br>Search & Find Training<br>Instructor-Led Training | From October 29 <sup>th</sup> to November 5 <sup>th</sup> , we will be updating ALL encryption certificates in order<br>to ensure they remain valid in all browsers that customers may use.<br>Google Chrome, a browser used by many Salesforce users, will begin sunsetting the SHA-1<br>algorithm starting in early November 2014. This means that Chrome will start flagging<br>websites that use a version of SHA-1 algorithms as "secure, but with minor errors." In order<br>to ensure Salesforce users continue to have "green" validated access to Salesforce, we are<br>updating all of our HTTPS security certificates.<br>Check out this link for more information - If you have questions, please click on this link to join the Success<br>community Group |            |
|                                                                                                    |                                                                                                    |            |

| Choose an Edition of Salesforce            | 4  |
|--------------------------------------------|----|
| Understanding the Home Page                | 6  |
| Customize the Home Page                    | 8  |
| Create a New User                          | 10 |
| Customize the Tabs                         | 12 |
| Upload a Company Logo                      | 14 |
| Create an App                              | 16 |
| Understanding the Company Information Page | 20 |
| Understanding the System Overview Page     | 22 |
| Modify the Fiscal Year                     | 24 |
| Modify Business Hours                      | 26 |
| Log a Technical Support Case               | 28 |
| Deactivate a User                          | 80 |
| View the Learning Center                   | 81 |

# Choose an Edition of Salesforce

To provide you with the best return on your investment, Salesforce offers five editions. Price points and features are outlined at www.salesforce.com/crm/editions-pricing.jsp.

When you contact a salesforce.com account executive, he or she will ask questions to help you choose the edition that best suits your needs. You can upgrade to an edition with more features at any time by sending an electronic order to salesforce.com. Activation takes approximately a day. Note that you cannot downgrade editions.

#### **Contact Manager Edition**

Contact Manager offers basic contact, task, and event management for up to five users. This edition includes integration with Outlook and mobile access. Note that Gmail is supported only through a thirdparty add-on.

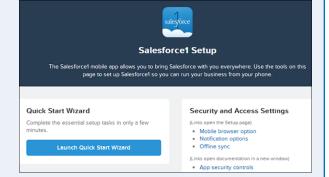

#### **Group Edition**

Group Edition includes all the features Contact Manager does, plus a web-to-lead management form, reports, opportunity lists, dashboards for tracking performance, and the option to install one of the applications from the AppExchange, salesforce.com's add-on marketplace.

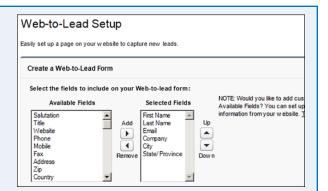

#### **Professional Edition**

Professional Edition offers all the features Group Edition does, plus the ability to send mass emails, manage marketing campaigns and products, create customizable personalized dashboards, add custom tabs and objects to Salesforce, and manage cases for customer service tracking. This edition includes up to five AppExchange applications and is ideal for most small businesses because it offers comprehensive analytics and custom reports.

#### 👀 My Personal Dashboard

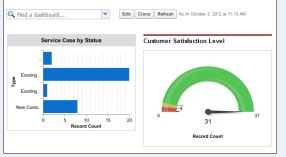

CHAPTER

Help for this Page 🔞

#### **Enterprise Edition**

Enterprise Edition is salesforce. com's flagship product. It includes all the features Professional Edition does, plus approval processes; field-level security; workflow rules; a sandbox for testing changes in a developer environment; additional AppExchange packages; record types, which provide the flexibility of using object records for more than one purpose; customized page layouts; and an API (Application

#### All Workflow Rules

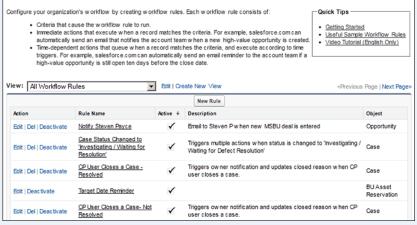

Programming Interface) for integration with outside systems. You can manage virtually any business process with Enterprise Edition, because it allows you to create custom applications in addition to the standard sales and customer-service features available out of the box.

#### **Unlimited Edition**

Unlimited Edition includes all the features Enterprise Edition does, plus a Premier Success+ Plan; 24/7 technical support; unlimited online training; multiple sandboxes, including a full copy option; increased data storage from 1GB to 24.3GB; increased API limits; and mobile support. Administration services are also available to help you

| Storage Usage                             |          |              | Hel      | p for this Page 🤞 |
|-------------------------------------------|----------|--------------|----------|-------------------|
| our organization's storage usage is liste | d below. |              |          |                   |
| Storage Type                              | Limit    | Used         |          | Percent Used      |
| Data Storage                              | 24.3 GB  | 3.3 GB       |          | 13%               |
| File Storage                              | 132.6 GB | 13.5 GB      |          | 10%               |
| Record Type                               |          | Record Count | Storage  | Percent           |
| Campaign Members                          |          | 1,227,708    | 1.2 GB   | 36%               |
| Email Messages                            |          | 80,394       | 669.3 MB | 20%               |
| Tasks                                     |          | 327,257      | 639.2 MB | 19%               |
| Case Milestones                           |          | 92,279       | 180.2 MB | 5%                |
| Cases                                     |          | 75,252       | 147.0 MB | 4%                |
| Leads                                     |          | 60,083       | 117.3 MB | 4%                |

make customizations, which include using more tabs and creating custom objects.

#### **Choose Your Support Plan**

Salesforce offers three different support packages for its various products. The Standard Success Plan comes with a self-service portal and knowledge base, online case submissions, and access to the online community. The Premier Success Plan provides 24/7 support, online or phone case submissions, and access to a trained technician who can assist you with making customizations. The Premier+ Success Plan offers all the features listed previously as well as a dedicated system administrator who responds to questions or customization requests within an hour for critical issues.

# Understanding the Home Page

The home page gives you quick access to the most useful Salesforce features. You can use the links on this page to access your calendar, create records for prospects and contacts, and define sales tasks. You can also access the Salesforce Chatter feed to post news and files. This page includes a Recycle Bin feature that stores deleted files temporarily, but you can undelete them if you need to.

The ten most recently viewed items also appear on the sidebar for convenient access. Additionally, you can perform global searches at the top of the home page.

# Create New Record

Creates new records for prospects and contacts.

#### B Show Feed

Displays your Chatter feed — the internal news feed and collaboration tool.

#### **C** New Event

Creates a new entry in your Salesforce calendar.

#### **O** Create New Task

Creates a new sales task.

#### B Multi-User Display

Changes the calendar from a single-user view to a multi-user view.

#### • Week View

Displays one week of calendar events.

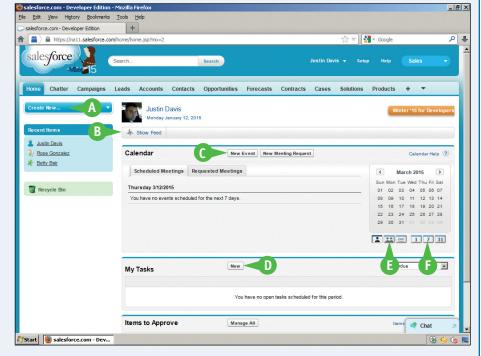

CHAPTER

#### Calendar

You use the calendar to create and manage a list of events. You can view the time/date of each event, list a subject, and click links to associated records. You can also view events in a more familiar graphical format.

| alendar                  | New Event New Meeting Request |               | Calendar Help 🤇 |
|--------------------------|-------------------------------|---------------|-----------------|
| Scheduled Meetings       | Requested Meetings            | March         | h 2015 🔹 🔊      |
|                          |                               | Sun Mon Tue V | Ved Thu Fri Sat |
| Thursday 3/12/2015       |                               | 01 02 03      | 04 05 06 07     |
| You have no events sched | uled for the next 7 days.     | 08 09 10      | 11 12 13 14     |
|                          |                               | 15 16 17      | 18 19 20 21     |
|                          |                               | 22 23 24      | 25 26 27 28     |
|                          |                               | 29 30 31      |                 |
|                          |                               |               |                 |
|                          |                               |               | 1 7 31          |

Click **Single-User View** to see only your events. Click **Multi-User View** to show your co-workers' calendars. You can also view events for the current day (Agenda), week, or month.

#### **My Tasks**

The Task area displays your to-do list. To organize Date, Su

| e tasks, click the  | х        | 12/29/2012      | Create Proposal        | <u>Tim Barr</u> | Burlington Textiles Corp of America |
|---------------------|----------|-----------------|------------------------|-----------------|-------------------------------------|
| bject, and Name     |          |                 |                        |                 |                                     |
| handars Vau can als | a accori | ata ana additio | nal record with each t | ack and dicr    | alay it under the Polated           |

New

Name

column headers. You can also associate one additional record with each task and display it under the Related To column. Click the check boxes in the Complete column to mark tasks as done when you complete them.

Subject

#### **Recent Items**

Recent Items shows a list of the last ten records you viewed. Items can include accounts, campaigns, cases, contacts, contracts, documents, ideas, questions, leads, opportunities, quotes, orders, solutions, and users. The list may show fewer than ten items if you delete any of the items that appear here.

My Tasks

Complete Date

#### Recent Items

Related To

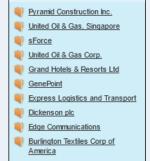

#### **Recycle Bin**

The Recycle Bin keeps deleted records for 15 days before it deletes them permanently. Most Salesforce instances

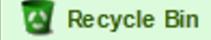

have a limit of 25,000 records. If your organization exceeds this limit, Salesforce begins removing the oldest records from the Recycle Bin after they have been marked as deleted for at least two hours.

# **Customize the Home Page**

Vou can customize the Salesforce home page to show items that are useful in your organization and hide items that are not. The changes are visible to all users.

You can access the customization features under Home in the App Setup menu. Select your items from a list of wide and narrow components, and then save your selection. Salesforce automatically updates the layout of the home page whenever you modify it.

### **Customize the Home Page**

2 Click the Customize 🔽 to display

related to the home page.

Click Home Page Layouts.

additional options.

Click Edit.

1 Click Setup to show the configuration area.

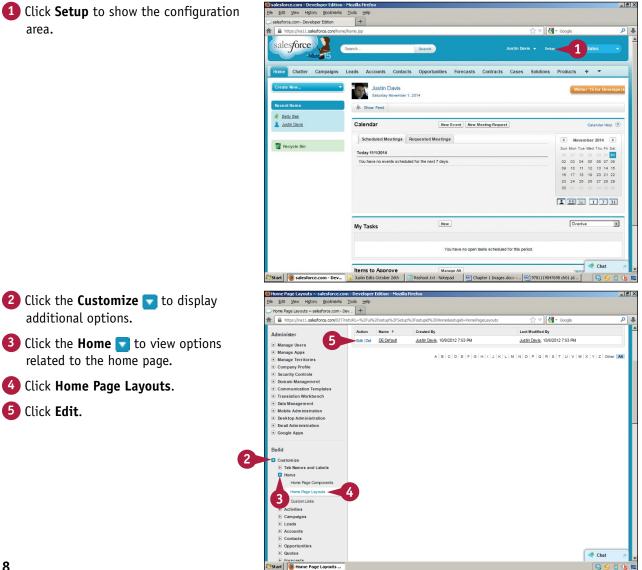

Introducing Salesforce

**CHAPTER** 

- 6 Click items to remove them from the home page (▼ changes to □).
- Click items to add them to the home page ( changes to ).

#### 8 Click Next.

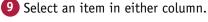

Click the Down arrow () to move the item down the list, or click the Up arrow () to move the item higher in the list.

#### 11 Click Save.

Salesforce customizes the home page.

12 Click the Home tab to see your changes.

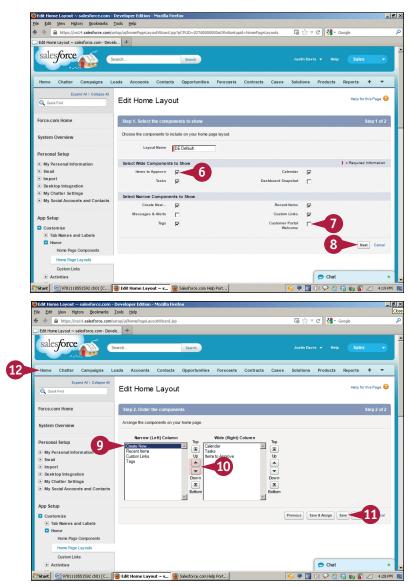

## TIP

#### What is the difference between the wide and narrow components?

Two content areas appear on the home page — a wide components area in the middle of the page, and a narrow components area to its left. The wide area includes Tasks, Items to Approve, Dashboard Snapshot, and Calendar. The narrow components area contains Create New, Message & Alerts, Tags, Recent Items, and Custom Links. You can reorder these components by dragging them up or down in their respective areas.

# Create a New User

You must create users before your team can use Salesforce. Each user needs to have an available license. If you run out of licenses, you must deactivate a user before you can create a new one. To view which licenses are available, click the **Company Profile** tab in Salesforce or contact your salesforce.com account executive. When you create a user, you assign the user a *role*, which defines his job function; and a *profile*, which specifies whether he is a standard user or an administrator who can customize, set up, or extend Salesforce.

#### **Create a New User**

Click Setup to show the configuration area.

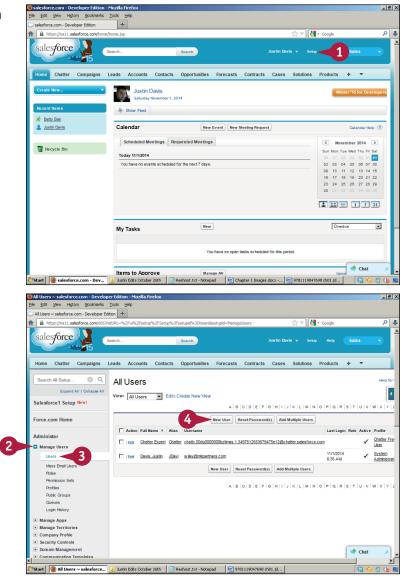

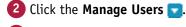

- 3 Click Users to display user management options.
- 4 Click New User.

Introducing Salesforce

CHAPTER

- 8 >

ዖ 🏠 /

0

## 5 Fill in all the text fields marked in red.

6 Click the Profile and click Standard User.

**Note:** You can select other profiles for other types of users, such as administrators.

- Click the Marketing User check box (☐ changes to ☑) to give the user access to your organization's marketing tools.
- 8 Click the Offline User check box (☐ changes to ☑) to give the user offline access.

**Note:** Salesforce supports offline access through a file synchronization briefcase feature, discussed in the second Tip.

- 9 Click the Knowledge User check box (□ changes to ☑) to let the user make changes to Knowledge Base articles.
- O Click the Mobile User check box
   (□ changes to ☑) to let the user access Salesforce from a mobile device.

#### 11 Click Save.

Salesforce sends an email to the new user with the user's username, login link, and temporary password.

## TIPS

# How do I create a new system administrator?

The default account created for you by Salesforce gives you administrator privileges. You can give other users the same privilege by selecting the System Administrator profile for a user when you create the user's account.

#### How do I access the offline tool?

With Salesforce Connect Offline, you can access Salesforce without an Internet connection. The program can be installed on your computer from the My Personal Information area in setup. The Connect Offline records are referred to as the *briefcase* and must be set up by an administrator. The records are synced with Salesforce when you are next online.

# User Edit Save & Keen Canool General Information I = First Name Role Role Okone Specified: (1)

u%252Fsetup%252FSetup%253Fsetupid%253DI 合 🔻 😋 🛃 - Goo

Salesforce

St

Mobile

ibility Mode

Blind Palette

-

6

e Edit View Higtory Bookmarks Tools He New User ~ salesforce.com - Developer Edit...

Force.com Home

Personal Setup

Desktop Integration
 My Chatter Settings
 My Social Accounts and Contact

My Perso

Email Import

App Setup Custom Create Develop

Deploy

Canvas App Pre

https://na14.salesforce.com/005

retLIRI =%2F0

New User

Lact Name

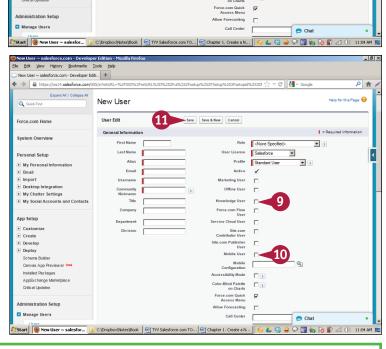

# Customize the Tabs

U sers can customize the tabs in Salesforce. For example, they can simplify their experience by hiding tabs they never use. Users can work with this feature to make Salesforce easier to learn and to improve their efficiency.

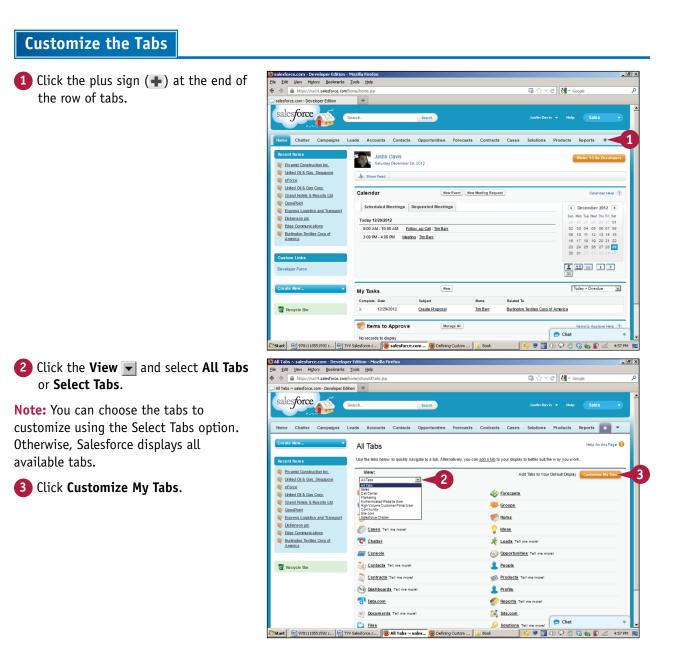

Introducing Salesforce

**CHAPTER** 

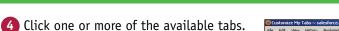

**Note:** The Selected Tabs column on the right shows tabs that are already visible. The Available Tabs column on the left shows tabs you can add.

Note: This example adds the Ideas tab.

5 Click Save.

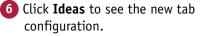

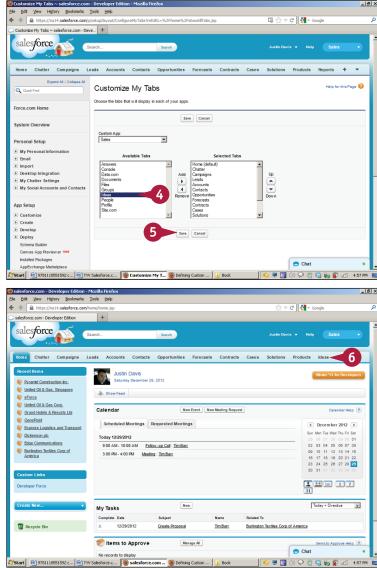

## TIP

#### Can I turn certain tabs on or off for users in Salesforce?

Salesforce allows each user to customize his or her row of tabs, but each profile has different default tab settings. An administrator can set each tab to *default on* (visible), *default off* (invisible, but switchable), or *hidden* (invisible).

# Upload a Company Logo

You can add a company logo to Salesforce. Users can insert this logo when creating apps, sending emails, or generating other documents. Typically users add the logo to templates for these documents. Salesforce then inserts the logo automatically.

### Upload a Company Logo

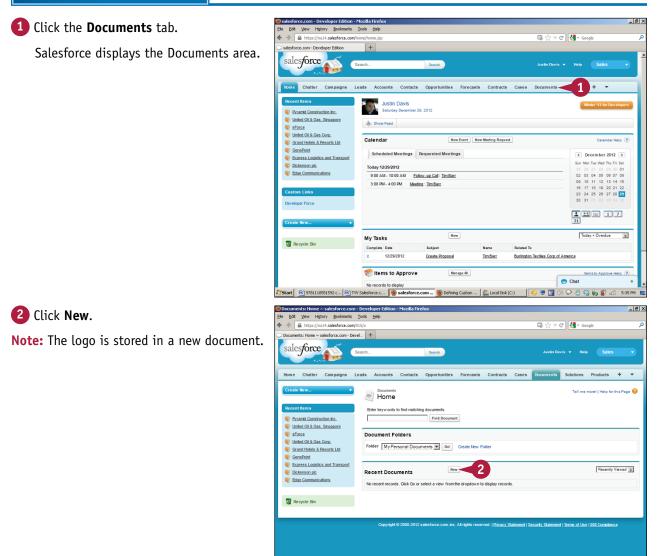

🎒 Start 🔄 9781118551592 c... 🔄 TVV Salesforce.c... 😻 Documents: Ho... 🕲 Defining Custom ... 🌋 Local Disk (C:)

Chat

🔄 🎲 媷 🙀 📶 - 5:35

Introducing Salesforce

## **3** Type **Logo** in the Document Name field.

**Note:** You will use another name if your organization has a different naming convention.

Click the Externally Available Image check box (□ changes to ☑).

**Note:** The document is now available outside the Documents area.

5 Click **Browse** and navigate to your logo file.

6 Click Save.

Salesforce uploads the logo and makes it available for use in other documents.

|                                                                                                    | <u>T</u> ools <u>H</u> elp                                                                                                    |                                                                                                    |                                                                |                                                                                                    |                                           |                                                          |
|----------------------------------------------------------------------------------------------------|----------------------------------------------------------------------------------------------------|----------------------------------------------------------------------------------------------------|----------------------------------------------------------------|----------------------------------------------------------------------------------------------------|-------------------------------------------|----------------------------------------------------------|
| https://na14.salesforce.com/p                                                                                                    |                                                                                                    | :%2F015%2Fo                                                                                                    |                                                                | <b>G</b> ☆ ▼                                                                                                    | ଙ୍ 🛃 🕶 Goog                               | ple                                                      |
| Upload New Document ~ salesforce.com - I<br>Hom e Chatter Campaigns Le                                                                                                    |                                                                                                    | a Opportunities Ea                                                                                                    | receste Contracte                                              | Cases Documents                                                                                                    | Solutions                                 | + -                                                      |
| none chatter campagne ce                                                                                                    |                                                                                                    |                                                                                                    |                                                                | Case of Case of Case o | Contraction                               |                                                          |
| Create New                                                                                                    | Upload Nev                                                                                                    | Document                                                                                                    |                                                                |                                                                                                    |                                           | Help for this Page 🤞                                     |
| Recent Items                                                                                                    |                                                                                                    | Document                                                                                                    |                                                                |                                                                                                    |                                           |                                                          |
|                                                                                                    |                                                                                                    |                                                                                                    |                                                                |                                                                                                    |                                           |                                                          |
| Pyramid Construction Inc. United OI & Gas, Singapore                                                                                                    | 1. Enter details                                                                                                    | _                                                                                                    |                                                                |                                                                                                    | 1.                                        | Required Information                                     |
| sforce                                                                                                    | Document Name                                                                                                    | 100                                                                                                    |                                                                |                                                                                                    | _                                         |                                                          |
| United Oil & Gas Corp.                                                                                                    | Document Unique                                                                                                    |                                                                                                    |                                                                |                                                                                                    | _                                         |                                                          |
| Grand Hotels & Resorts Ltd                                                                                                    | Name                                                                                                    | Logo                                                                                                    |                                                                |                                                                                                    | <b>i</b>                                  |                                                          |
| GenePoint                                                                                                    | Indicate Document is<br>Internal                                                                                                    |                                                                                                    |                                                                |                                                                                                    |                                           |                                                          |
| Express Logistics and Transport Dickenson pic                                                                                                    | Externally Available<br>Image                                                                                                    |                                                                                                    |                                                                |                                                                                                    |                                           |                                                          |
| Edge Communications                                                                                                    | Folder                                                                                                    | My Personal Documents                                                                                                    | -                                                              |                                                                                                    |                                           |                                                          |
|                                                                                                    | Description                                                                                                    | ing reachar bocarteria                                                                                                    |                                                                |                                                                                                    |                                           |                                                          |
| -                                                                                                    |                                                                                                    |                                                                                                    |                                                                |                                                                                                    |                                           |                                                          |
| 🔯 Recycle Bin                                                                                                    |                                                                                                    |                                                                                                    |                                                                |                                                                                                    |                                           |                                                          |
|                                                                                                    | Keywords                                                                                                    |                                                                                                    |                                                                |                                                                                                    |                                           |                                                          |
|                                                                                                    |                                                                                                    |                                                                                                    |                                                                |                                                                                                    |                                           |                                                          |
|                                                                                                    | 2. Select the File                                                                                                    |                                                                                                    |                                                                |                                                                                                    |                                           |                                                          |
|                                                                                                    |                                                                                                    | or click brow se to find the                                                                                                    | lie.                                                           |                                                                                                    |                                           |                                                          |
|                                                                                                    | Pile to upload                                                                                                    | C\Users\Justin\Desktop\                                                                                                    | .ogo.png < 5                                                   | Browse                                                                                                    |                                           |                                                          |
|                                                                                                    | C Create a reference link                                                                                                    | to the file. Enter a file locatio                                                                                                    | n that others can access.                                      |                                                                                                    |                                           |                                                          |
|                                                                                                    | Path/URL to reference                                                                                                    |                                                                                                    |                                                                |                                                                                                    |                                           |                                                          |
|                                                                                                    | 3. Click the "Save" butto                                                                                                    | -                                                                                                    |                                                                |                                                                                                    |                                           |                                                          |
|                                                                                                    |                                                                                                    |                                                                                                    |                                                                |                                                                                                    |                                           |                                                          |
|                                                                                                    | Save 6                                                                                                    |                                                                                                    |                                                                |                                                                                                    | 😑 Chat                                    |                                                          |
| itart 🔄 9781118551592 с 🖻 TYV                                                                                                    | Salesforce.c 🥘 Upload f                                                                                                    | lew Doc 🥹 Defining Cu                                                                                                    | stom 🥂 🕰 Local Disk (                                          | -n 🛛 📣 🔳 🕅                                                                                                    | də) 📿 🙋 🎲                                 | in 🙀 🖉 📶 🛛 5:38 🖉                                        |
| Document: Logo ~ salesforce.com - D                                                                                                    |                                                                                                    |                                                                                                    |                                                                |                                                                                                    |                                           |                                                          |
| Edit Vew Higtory Bookmarks                                                                                                    | Tools Help                                                                                                    |                                                                                                    |                                                                |                                                                                                    |                                           |                                                          |
| Edit Vew Higtory Bookmarks                                                                                                    | <u>Tools Help</u><br>15d0000000fLa2                                                                                                    | efox                                                                                                    |                                                                | ଜ ☆ ସ ୯ 😵                                                                                                    | ▼ Google                                  | و<br>چ                                                   |
| Edit Vew Higtory Bookmarks :<br>https://na14.salesforce.com/0<br>MKP Mail Calendar SF 🛃 FB [                                                                                                    | Iools Help<br>15d0000000/La2<br>In IN COI YI 🗢 BofA 💭 M                                                                                                    | efox                                                                                                    |                                                                | ଜ ☆ ସ ୯ 😵                                                                                                    | ▼ Google                                  | و<br>ا                                                   |
| Edit View Higtory Bookmarks :<br>MCP Mail Calendar SF FB Document: Logo ~ salesforce.com - Develo                                                                                                    | Iook Help<br>15d0000001La2<br>In IN ©!YI → BofA → M<br>p +                                                                                                    | efox<br>KP 🧽 WILEY1 😲 ASH                                                                                                    | 🖸 YT 🍇 TR 🛞 CL (                                               | ি ☆ マ C S                                                                                                    | * Google<br>Welcome to the G              | و<br>ا                                                   |
| Edit Vew Higtory Bookmarks :<br>https://na14.salesforce.com/0<br>MGP Mail Calendar SF F FB<br>Document: Logo ~ salesforce.com - Develo<br>Home Chatter Campaigns Lo                                                                                                    | Iook Help<br>1540000001/1≥2<br>In IN ©! YI ● BofA → M<br>p +<br>eads Accounts Contac                                                                                                    | efox<br>KP 🧽 WILEY1 😲 ASH                                                                                                    | 🖸 YT 🍇 TR 🛞 CL (                                               | ি ☆ マ C S                                                                                                    | * Google<br>Welcome to the G              | ر<br>م<br>۱۱۱۱۰۰۰۰۰۰۰۰۰۰۰۰۰۰۰۰۰۰۰۰۰۰۰۰۰۰۰۰۰۰۰۰           |
| Edit View Higtory Bookmarks :<br>MCP Mail Calendar SF FB Document: Logo ~ salesforce.com - Develo                                                                                                    | [006 Help<br>15d000000fLa2<br>□ IN 00f Y1 → BofA → M<br>p +<br>Pads Accounts Contact                                                                                                    | efox<br>KP 🧽 WILEY1 😲 ASH                                                                                                    | 🖸 YT 🍇 TR 🛞 CL (                                               | ি ☆ マ C S                                                                                                    | * Google<br>Welcome to the G              | ر<br>م<br>۱۱۱۱۰۰۰۰۰۰۰۰۰۰۰۰۰۰۰۰۰۰۰۰۰۰۰۰۰۰۰۰۰۰۰۰           |
| Edi Vev Higtory Boshmarks :<br>→ Mathematical salesforce.com/0<br>MOP Hall © Calendar → SF € FB<br>Home Chatter Campaigns Lo<br>Create Now                                                                                                    | Iook Help<br>1540000001/1≥2<br>In IN ©! YI ● BofA → M<br>p +<br>eads Accounts Contac                                                                                                    | efox<br>NP 💭 WILEY1 🐫 ASH<br>is Opportunities Fo                                                                                                    | 🖸 YT 🍇 TR 🛞 CL (                                               | ি ☆ マ C S                                                                                                    | * Google<br>Welcome to the G              | ر<br>م<br>۱۱۱۱۰۰۰۰۰۰۰۰۰۰۰۰۰۰۰۰۰۰۰۰۰۰۰۰۰۰۰۰۰۰۰۰           |
| Et Vew Higtor Bokimits :<br>Marken Higtor Bokimits :<br>Marken Higtor Al-saled recomp<br>Note Nat Calendar S F Fiel<br>Sourcent: Loge - saled recomposing Log<br>Create New                                                                                                    | Iook <u>H</u> elp<br>I5d0000001L22<br>In IN Øf YI ← BofA → N<br>p. +<br>rads Accounts Contact<br>Document<br>Logo                                                                                                    | efox<br>NP 💭 WILEY1 🐫 ASH<br>is Opportunities Fo                                                                                                    | 🖸 YT 🍇 TR 🛞 CL (                                               | ি ☆ マ C S                                                                                                    | * Google<br>Welcome to the G              | ر<br>م<br>۱۱۱۱۰۰۰۰۰۰۰۰۰۰۰۰۰۰۰۰۰۰۰۰۰۰۰۰۰۰۰۰۰۰۰۰           |
| Edt         Lever         Hejstov         Bolamarks           Image: Interpret/mails ablesfore.com/         Set Ellipsic         Ellipsic           Image: Interpret/mails ablesfore.com/         Set Ellipsic         Ellipsic           Image: Interpret/mails ablesfore.com/         Set Ellipsic         Ellipsic           Image: Interpret/mails ablesfore.com/         Set Ellipsic         Ellipsic           Image: Interpret/mails ablesfore.com/         Set Ellipsic         Ellipsic           Image: Interpret/mails ablesfore.com/         Set Ellipsic         Ellipsic           Image: Interpret/mails ablesfore.com/         Set Ellipsic         Ellipsic           Image: Interpret/mails ablesfore.com/         Set Ellipsic         Ellipsic           Image: Interpret/mails ablesfore.com/         Set Ellipsic         Ellipsic           Image: Interpret/mails ablesfore.com/         Set Ellipsic         Ellipsic           Image: Interpret/mails ablesfore.com/         Set Ellipsic         Ellipsic           Image: Image: Interpret/mails ablesfore.com/         Set Ellipsic         Ellipsic           Image: Image: Image                                                                                                    | Teole Help<br>Isotococorduaz<br>Im 10 00 1 1 e BelA P P<br>p +<br>Pada Accounts Contact<br>Contact<br>Con                                                                                                    | efox<br>NP 💭 WILEYI 🐫 ASH<br>is Opportunities Fo                                                                                                    | עד אַז די 🖗 כווי 🗘 איז די צע כווי                              | G ☆ ♥ C 원<br>ffice ④ CL Cashier ੴ<br>Cases Documente                                                                                                    | Google Wekome to the G Solutions          | ر<br>م<br>۱۱۱۱۰۰۰۰۰۰۰۰۰۰۰۰۰۰۰۰۰۰۰۰۰۰۰۰۰۰۰۰۰۰۰۰           |
| Edi Leve Hejtov Bohamink :<br>Berger/mail & Sadefarec.com/<br>Bohal & Cachar S = F = F =<br>Document: Logo = statefarec.com - Develo<br>Home Chatter Campaigns Le<br>Crasto hew                                                                                                    | Iook Help<br>ISM000001L22<br>Im IN OF N & BefA P<br>p +<br>Pop +<br>Content<br>Content                                                                                                    | efox<br>NP WILEY1 👹 ASH<br>Is Opportunities Fo                                                                                                    | עד אַז די 🖗 כווי 🗘 איז די צע כווי                              | ি ☆ マ C S                                                                                                    | Google Wekome to the G Solutions          | ر<br>م<br>۱۱۱۱۰۰۰۰۰۰۰۰۰۰۰۰۰۰۰۰۰۰۰۰۰۰۰۰۰۰۰۰۰۰۰۰           |
| Edt Uew Hejtov Bolannis :<br>Edt Uew Hejtov Bolannis :<br>Edt Uew Hejtov Baleforce.com<br>Werkel Cachadar Streefforce.com<br>Document: Loga ~ salesforce.com - Develo<br>Home Chatter Campaigns Lo<br>Create New<br>Plecent Items<br>Loga<br>Plecent Items<br>Loga<br>Plecent Identification Inc.<br>Edtable Construction Inc.<br>Edtable Cachadowellon Inc.                                                                                                    | Took Help<br>Isdorooondruiz<br>The North Contact<br>The North Contact<br>The North Contact<br>The North Contact<br>The North Contact<br>Contact<br>Contact                                                                                                    | efox<br>NP 💭 WILEYI 🐫 ASH<br>is Opportunities Fo                                                                                                    | עד אַז די 🖗 כווי 🗘 איז די צע כווי                              | G ☆ ♥ C 원<br>ffice ④ CL Cashier ੴ<br>Cases Documente                                                                                                    | Google Wekome to the G Solutions          | ر<br>م<br>۱۱۱۱۰۰۰۰۰۰۰۰۰۰۰۰۰۰۰۰۰۰۰۰۰۰۰۰۰۰۰۰۰۰۰۰           |
| Edt Verw Hejtov Boenwick :<br>Entry 2://na14 selesforec.com/<br>Monthall Candar Selesforec.com/<br>Monthall Candar Selesforec.com/<br>Document: Logo ~ selesforec.com - Develo<br>Monthall Candar Selesforec.com - Develo<br>Monthall Candar Selesforec.com - Develo<br>Monthall Can                                                                                                    | Took Help<br>Isdorooondruiz<br>The North Contact<br>The North Contact<br>The North Contact<br>The North Contact<br>The North Contact<br>Contact<br>Contact                                                                                                    | cfox<br>BP WILEY1 UASH<br>Is Opportunities Fo<br>Edit Pro                                                                                                    | עד אַז די 🖗 כווי 🗘 איז די צע כווי                              | G ☆ ♥ C 원<br>ffice ④ CL Cashier ੴ<br>Cases Documente                                                                                                    | Google Wekome to the G Solutions          | ر<br>م<br>۱۱۱۱۰۰۰۰۰۰۰۰۰۰۰۰۰۰۰۰۰۰۰۰۰۰۰۰۰۰۰۰۰۰۰۰           |
| EX     Lever     Hellow     Bellowinks       Image: Interpret/mails address components     Image: Image: Imag                                                                                                    | Toole teleb<br>Issococorduz<br>Decement<br>Decement                                                                                                    | cfox<br>BP WILEY1 UASH<br>Is Opportunities Fo<br>Edit Pro                                                                                                    | עד אַז די 🖗 כווי 🗘 איז די צע כווי                              | G ☆ ♥ C 원<br>ffice ④ CL Cashier ੴ<br>Cases Documente                                                                                                    | Google Wekome to the G Solutions          | ر<br>م<br>۱۱۱۱۰۰۰۰۰۰۰۰۰۰۰۰۰۰۰۰۰۰۰۰۰۰۰۰۰۰۰۰۰۰۰۰           |
| Edt Verw Hejtov Boenwick :<br>Entry 2://na14 selesforec.com/<br>Monthall Candar Selesforec.com/<br>Monthall Candar Selesforec.com/<br>Document: Logo ~ selesforec.com - Develo<br>Monthall Candar Selesforec.com - Develo<br>Monthall Candar Selesforec.com - Develo<br>Monthall Can                                                                                                    | Toole telep<br>1540000001/12<br>Decement<br>Decement<br>Decement Decement<br>Decement Detail<br>Decement Datail<br>Decement Datail<br>Decemen                                                                                                    | efox<br>P WILEY1 UASH<br>Is Opportunities For<br>Edit Pro<br>Logo2                                                                                                    | עד אַז די 🖗 כווי 🗘 איז די צע כווי                              | G ☆ ♥ C 원<br>ffice ④ CL Cashier ੴ<br>Cases Documente                                                                                                    | Google Wekome to the G Solutions          | ر<br>م<br>۱۱۱۱۰۰۰۰۰۰۰۰۰۰۰۰۰۰۰۰۰۰۰۰۰۰۰۰۰۰۰۰۰۰۰۰           |
| Edi Leve Higtor Bolannic :<br>A Intercificati Assertarics.com/<br>Boladi Candar Straff Concentri<br>Document: Logo = satesfarce.com - Develo<br>Bone Chatter Campaigns Lo<br>Create New                                                                                                    | Toole jeke<br>Issonomore and the second second                                                                                                    | efox<br>WILEY2 1 ASH<br>s Opportunities For<br>Edit Pro<br>Logo<br>                                                                                                    | עד אַז די 🖗 כווי 🗘 איז די צע כווי                              | G ☆ ♥ C 원<br>ffice ④ CL Cashier ੴ<br>Cases Documente                                                                                                    | Google Wekome to the G Solutions          | ر<br>م<br>۱۱۱۱۰۰۰۰۰۰۰۰۰۰۰۰۰۰۰۰۰۰۰۰۰۰۰۰۰۰۰۰۰۰۰۰           |
| Edit Verwinker Heldow Boelwarks :     Edit Verwinker Statesforec.com/     Werker Statesforec.com/     Borear Statesforec.com/     Borear                                                                                                    | Toole telep<br>Issococordual<br>Issocococordual<br>Decement<br>Coope<br>Coope<br>Cop | efox<br>NP WILEY: USASH<br>Copportunities Fo<br>Edit Pro<br>Edit Pro<br>M. Personal Documents                                                                                                    | עד אַז די 🖗 כווי 🗘 איז די צע כווי                              | G ☆ ♥ C 원<br>ffice ④ CL Cashier ੴ<br>Cases Documente                                                                                                    | Google Wekome to the G Solutions          | ر<br>م<br>۱۱۱۱۰۰۰۰۰۰۰۰۰۰۰۰۰۰۰۰۰۰۰۰۰۰۰۰۰۰۰۰۰۰۰۰           |
| Edi Lever History Boshwarks :<br>Anterpari, Haster Strees, compile<br>Market Strees, compile<br>Dearment: Logo = sater Strees, compile<br>Dearment: Logo = sater Strees, compile<br>Dearmen                                                                                                    | Toole teleb<br>150000000012<br>Tim NOT Y Self A C 1<br>p. +<br>Add Accounts Contact<br>Contact<br>Contact                                                                                                    | efox  ##P WILEY1 1 AGH  # Opportunities Fo                                                                                                    | עד אַז די 🖗 כווי 🗘 איז די צע כווי                              | G ☆ ♥ C 원<br>ffice ④ CL Cashier ੴ<br>Cases Documente                                                                                                    | Google Wekome to the G Solutions          | Р 🧟<br>ГЫ 1                                              |
| EX     User     Heltory     Bownskin 2       Image: Instantian Construction Construction     Image: Construction Construction     Image: Construction Construction       Image: Construction Construction     Image: Construction Construction     Image: Construction       Image: Construction Construction     Image: Construction     Image: Construction       Image: Construction     Image: Construction     Image: Construction       Image: Construction     Image: Construction     Image: Construction       Image: Construction     Image: Construction     Image: Construction       Image: Construction     Image: Construction     Image: Construction       Image: Construction     Image: Construction     Image: Construction       Image: Construction     Image: Construction     Image: Construction       Image: Construction     Image: Construction     Image: Construction       Image: Construction     Image: Construction     Image: Construction       Image: Construction     Image: Construction     Image: Construction       Image: Construction     Image: Construction     Image: Construction       Image: Construction     Image: Construction     Image: Construction       Image: Construction     Image: Construction     Image: Construction       Image: Construction     Image: Construction     Image: Construction       Image: Construction <td>Took pho<br/>Issocration<br/>Issocratic contact<br/>Issocratic contact<br/>Iss</td> <td>efox<br/>NP WILEY: USASH<br/>Copportunities Fo<br/>Edit Pro<br/>Edit Pro<br/>M. Personal Documents</td> <td>עד אַז די 🖗 כווי 🗘 איז די צע כווי</td> <td>G ☆ ♥ C 원<br/>ffice ④ CL Cashier ੴ<br/>Cases Documente</td> <td>Google Wekome to the G Solutions</td> <td>ر<br/>م<br/>۱۱۱۱۰۰۰۰۰۰۰۰۰۰۰۰۰۰۰۰۰۰۰۰۰۰۰۰۰۰۰۰۰۰۰۰</td> | Took pho<br>Issocration<br>Issocratic contact<br>Issocratic contact<br>Iss                                                                                                    | efox<br>NP WILEY: USASH<br>Copportunities Fo<br>Edit Pro<br>Edit Pro<br>M. Personal Documents                                                                                                    | עד אַז די 🖗 כווי 🗘 איז די צע כווי                              | G ☆ ♥ C 원<br>ffice ④ CL Cashier ੴ<br>Cases Documente                                                                                                    | Google Wekome to the G Solutions          | ر<br>م<br>۱۱۱۱۰۰۰۰۰۰۰۰۰۰۰۰۰۰۰۰۰۰۰۰۰۰۰۰۰۰۰۰۰۰۰۰           |
| Edi Lever History Boshwarks :<br>Anterpari, Haster Strees, compile<br>Market Strees, compile<br>Dearment: Logo = sater Strees, compile<br>Dearment: Logo = sater Strees, compile<br>Dearmen                                                                                                    | Toole jeke<br>Issonomontus:<br>The Definition of the Definition<br>Description of the Definition<br>Description of the Definition of the Definition<br>Description of the Definition of the Definition of the Definition<br>Description of the Definition of the Definition of                                                                                                    | efox  P VULEY3  AGH  Copportunities  Fe  Edit Pre  Coppo  AGH  AGH  Copport  AGH  Coppo  Coppo Coppo Coppo  Coppo Coppo Co | עד אַז די 🖗 כווי 🗘 איז די צע כווי                              | G ☆ ♥ C 원<br>ffice ④ CL Cashier ੴ<br>Cases Documente                                                                                                    | Google Wekome to the G Solutions          | ر<br>م<br>۱۱۱۱۰۰۰۰۰۰۰۰۰۰۰۰۰۰۰۰۰۰۰۰۰۰۰۰۰۰۰۰۰۰۰۰           |
| Edi Lever History Boshwarks :<br>Anterpari, Haster Strees, compile<br>Market Strees, compile<br>Dearment: Logo = sater Strees, compile<br>Dearment: Logo = sater Strees, compile<br>Dearmen                                                                                                    | Tone telep<br>Tone telep<br>teleparticity of teleparticity of                                                                                                    | efox  ##P WILEY1 1 AGH  # Opportunities Fo  Edit Pro Edit Pro Edit Pro Action Devis (Changel  Action Devis (Changel  ang)  Page Pro Page Pro Page P | עד אַז די 🖗 כווי 🗘 איז די צע כווי                              | G ☆ ♥ C 원<br>ffice ④ CL Cashier ੴ<br>Cases Documente                                                                                                    | Google Wekome to the G Solutions          | ر<br>م<br>۱۱۱۱۰۰۰۰۰۰۰۰۰۰۰۰۰۰۰۰۰۰۰۰۰۰۰۰۰۰۰۰۰۰۰۰           |
| Edi Lever History Boshwarks :<br>Anterpari, Haster Strees, compile<br>Market Strees, compile<br>Dearment: Logo = sater Strees, compile<br>Dearment: Logo = sater Strees, compile<br>Dearmen                                                                                                    | Tork the the state of the state of the stat                                                                                                    | efox  ##P WILEY1 1 AGH  # Opportunities Fo  Edit Pro Edit Pro Edit Pro Action Devis (Changel  Action Devis (Changel  ang)  Page Pro Page Pro Page P | עד אַז די 🖗 כווי 🗘 איז די צע כווי                              | G ☆ ♥ C 원<br>ffice ④ CL Cashier ੴ<br>Cases Documente                                                                                                    | Google Wekome to the G Solutions          | ر<br>م<br>۱۱۱۱۰۰۰۰۰۰۰۰۰۰۰۰۰۰۰۰۰۰۰۰۰۰۰۰۰۰۰۰۰۰۰۰           |
| Edi Lever Hator Boahmarks :     Edi Lever Hator Boahmarks :     Edit Lever Hator Boahmarks :     Edit Lever Hator Boahmarks :                                                                                                    | Tone telep<br>Tone telep<br>teleparticity of teleparticity of                                                                                                    | efox  P VULEY1 V ASH  Copportunities Fo  Edit Pro  Copportunities  Addu Documenta  Addu Documenta  Addu Documenta  Addu Documenta  Addu Documenta  SKB                                                                                                    | P YT 🐉 TR 🌒 CL (<br>recasts Contracts<br>parties Delete Rapla  | Cases Document                                                                                                    | Google Wekome to the G Solutions          | ر<br>م<br>۱۱۱۱۰۰۰۰۰۰۰۰۰۰۰۰۰۰۰۰۰۰۰۰۰۰۰۰۰۰۰۰۰۰۰۰           |
| Edi Lever Hator Boahmarks :     Edi Lever Hator Boahmarks :     Edit Lever Hator Boahmarks :     Edit Lever Hator Boahmarks :                                                                                                    | Tork the the state of the state of the stat                                                                                                    | efox  P VULEY1 V ASH  Copportunities Fo  Edit Pro  Copportunities  Addu Documenta  Addu Documenta  Addu Documenta  Addu Documenta  Addu Documenta  SKB                                                                                                    | עד אַז די 🖗 כווי 🗘 איז די צע כווי                              | Cases Document                                                                                                    | Google Wekome to the G Solutions          | ر<br>م<br>۱۱۱۱۰۰۰۰۰۰۰۰۰۰۰۰۰۰۰۰۰۰۰۰۰۰۰۰۰۰۰۰۰۰۰۰           |
| Edi Lever Hator Boahmarks :     Edi Lever Hator Boahmarks :     Edit Lever Hator Boahmarks :     Edit Lever Hator Boahmarks :                                                                                                    | Tote tele                                                                                                    | efox  P VULEY1 V ASH  Copportunities Fo  Edit Pro  Copportunities  Addu Documenta  Addu Documenta  Addu Documenta  Addu Documenta  Addu Documenta  SKB                                                                                                    | P YT & TR () CL (<br>recasts Contracts<br>parties Deires Repla | Cases Document                                                                                                    | Coogle     Welcome to the G     Solutions | P<br>P<br>C<br>C<br>C<br>C<br>C<br>C<br>C<br>C<br>C<br>C |
| Edi Lever History Boshwarks :<br>Anterpari, Haster Strees, compile<br>Market Strees, compile<br>Dearment: Logo = sater Strees, compile<br>Dearment: Logo = sater Strees, compile<br>Dearmen                                                                                                    | Tote tele                                                                                                    | efox                                                                                                    | P YT 2 TR C CL<br>recasts Contracts<br>parties Delete Repla    | Cases Document                                                                                                    | Coogle     Welcome to the G     Solutions | P<br>P<br>C<br>C<br>C<br>C<br>C<br>C<br>C<br>C<br>C<br>C |
| Edi Leve Hajtov Bolannik :<br>A Interprimative Association committee<br>Anterprimative Association committee<br>Document: Logo = statisfance.com - Develo<br>Home Chatter Campaigns Le<br>Craste Internet<br>Pranet Contraction Inc.<br>Vinted Of & Can Sciences<br>Anternet<br>Anternet<br>Anternet<br>Anternet<br>December 2018 Anternet<br>Anternet<br>December 2018 Anternet<br>Anternet<br>December 2018 Anternet<br>December 2018 Anternet<br>Decem                                                                                                    | Tote tele                                                                                                    | efox                                                                                                    | P YT 2 TR C CL<br>recasts Contracts<br>parties Delete Repla    | Cases Document                                                                                                    | Coogle     Welcome to the G     Solutions | P<br>P<br>C<br>C<br>C<br>C<br>C<br>C<br>C<br>C<br>C<br>C |
| Edi Lever History Boshwarks :<br>Anterpari, Haster Strees, compile<br>Market Strees, compile<br>Dearment: Logo = sater Strees, compile<br>Dearment: Logo = sater Strees, compile<br>Dearmen                                                                                                    | Tote tele                                                                                                    | efox                                                                                                    | P YT 2 TR C CL<br>recasts Contracts<br>parties Delete Repla    | Cases Document                                                                                                    | Coogle     Welcome to the G     Solutions | P<br>P<br>C<br>C<br>C<br>C<br>C<br>C<br>C<br>C<br>C<br>C |

### TIP

#### What size should my logo be?

The logo must be 255 x 55 pixels and smaller than 20K.

# Create an App

An *app* (short for *application*) in Salesforce is a collection of tabs that provides useful features to A a team or department. Salesforce comes with standard apps such as Sales and Chatter, a social networking tool. You can get more from Salesforce by creating your own custom tab collections. The apps available in Salesforce are listed in the Force.com app menu. When you select an app, Salesforce automatically changes the tabs you see. For example, if you switch from a sales app to a customer service app, Salesforce removes the leads and opportunities tabs and shows the cases and console tabs.

#### **Create an App**

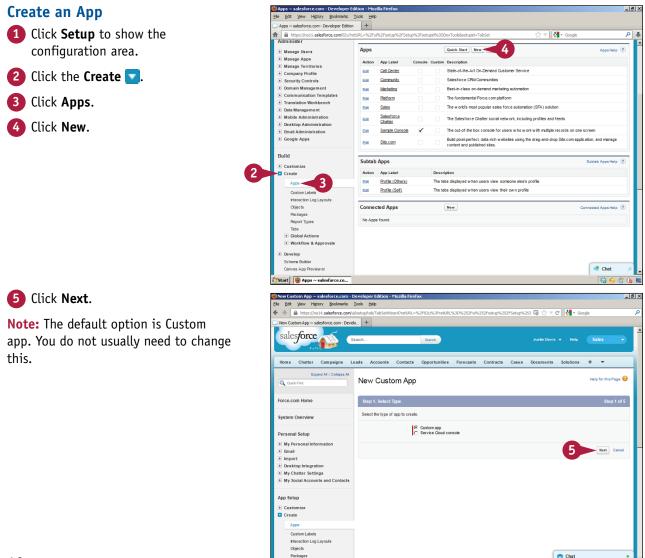

[Start] 🔤 9781118551592 c... 🔄 TYV Salesforce. c... 🔞 New Custom Ap... 🕲 Defining Custom ... 🖄 Local Disk (C.) 🔢 🌖 🦊 🖉 🎲 🖓 🦿 😭 🕼